EECS1022 Programming for Mobile Computing
(Winter 2021)

Q&A - Lectures W1

Monday, January 18

## Week 2 Learing Focus

- Java Tutorials Week 2
- Lectures W2 2
- Both emphasize the use of a debugger

2 1 visualize the execution.

Z. slow motion

(step over,

step into,

step out/refurn).

Jova Tutoral Week ( - Submission Lab O -> not required

for Submission. Week 2) Lab Week 3 Lab Z Lab 8

Q. Will our code documentation be evaluated on our lab/programming test submissions? A. No in principle. Q. Do we need to add comments to our code for labs or programming tests? A. Not required but you should.

Are there other keywords that are like "final"?

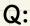

Is the main method the starting point of executing your program only for console applications, or for all Java programs (i.e. the model and junit\_test)?

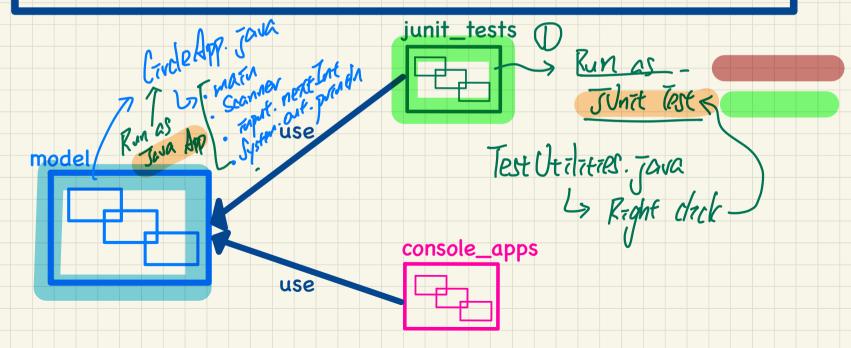

TIPS get Area (23) public statio (double) get Area Colonble (vadius) output letural Q: Regarding Separation of 'Concerns', why is the model package explicitly stated to have classes when the console\_apps packages technically have classes as well (java files) (as it's stated in the code: `public class void...')? junit\_tests classes 2. Auto testing (assertions). model (Tunit\_fross) Interacting with "wer" ( keyboard & conste) console\_apps TATELACTION

Protected class
Ly not sovered in 622. public class Package Explorer

My\_Project can be used parkages

Ckade 5 B

Q.
I'm a little bit confused about syntax error 3.
For example, how do we know where to align the ending curly brackets? Thank you.

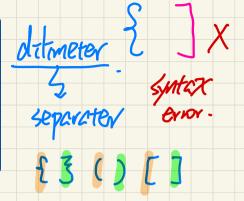

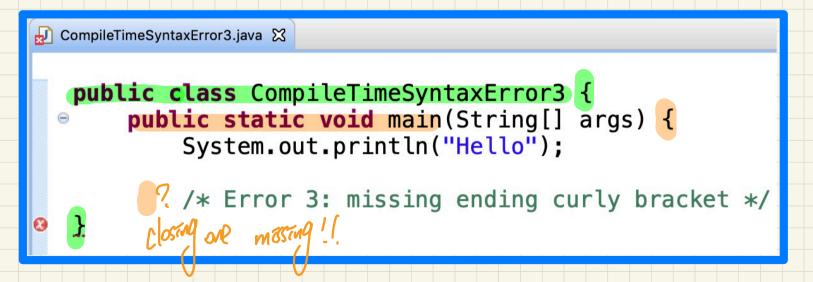

Is an infinite loop considered terminating abnormally? does not terminate. program fail to

What is the difference between literals and data types? 1/ I marchized to default. 123 integer lit.

7) Therefore values - 23 at untine

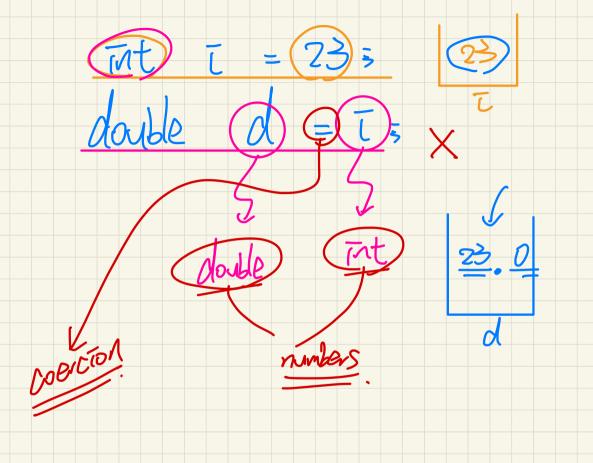

Q.
Are there any local and global variables in Java,
or are there simply just variables and named constants?

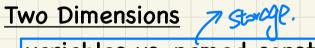

- variables vs. named constants
- scope (method vs. class)

how visible it is

public state ont == 23; Rubbic static int in (double of) ? double result 1 = dzs X double result I = 01 3 -> int il = (int) result 1; return 213 Public static int mZ (double dz) {  $\rightarrow$  result =  $d25^{\times}$ double result2 = dz = int I2 = (int) result 25 return TZ;

unlessin of another of used for integer expression which a unary open or (party) by a bin. golate.